$\overline{\phantom{a}}$ 

┱

## **OPIS PRZEDMIOTU ZAMÓWIENIA DLA CZĘŚCI 1**

## **1. Komputer AiO (65 sztuk)**

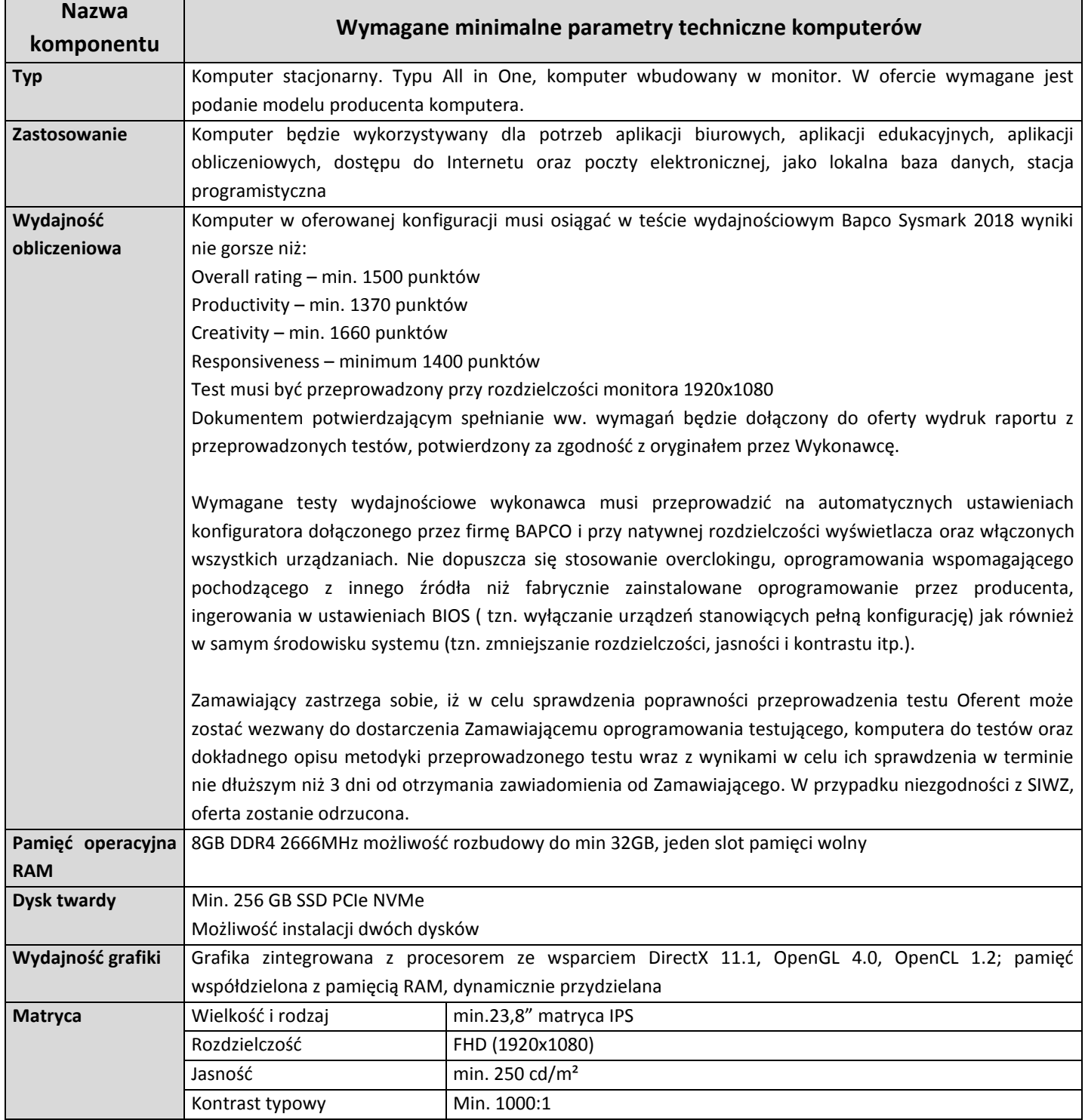

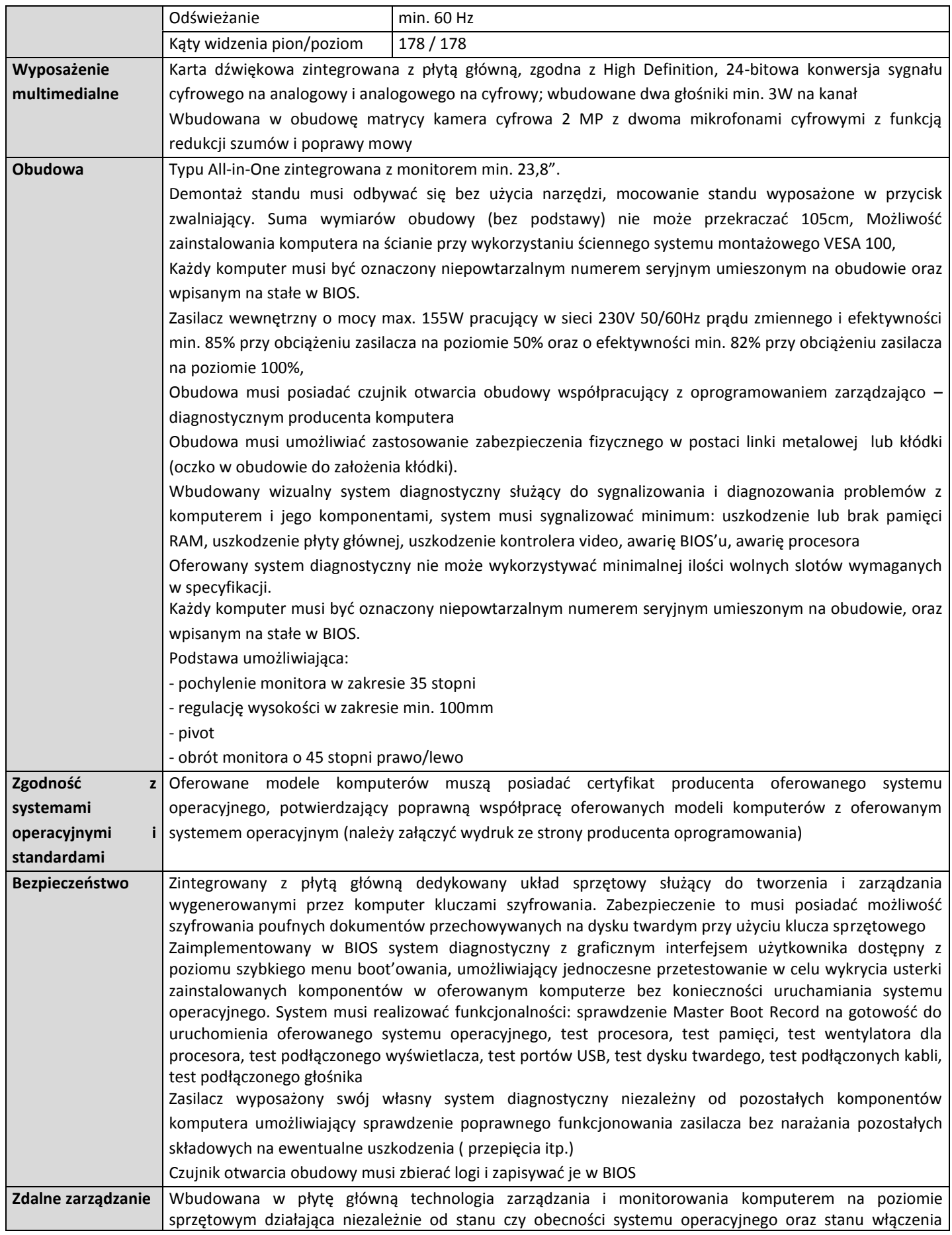

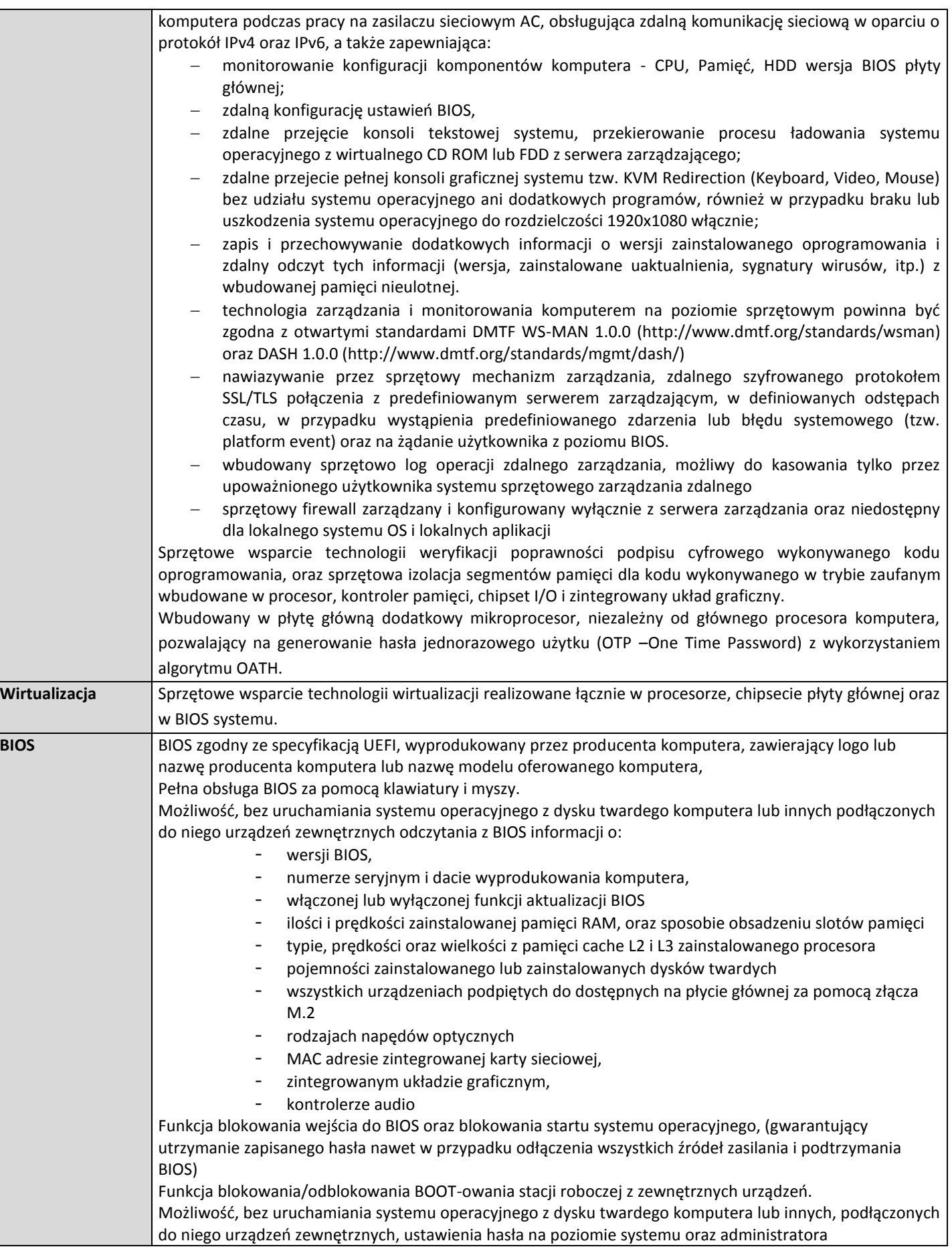

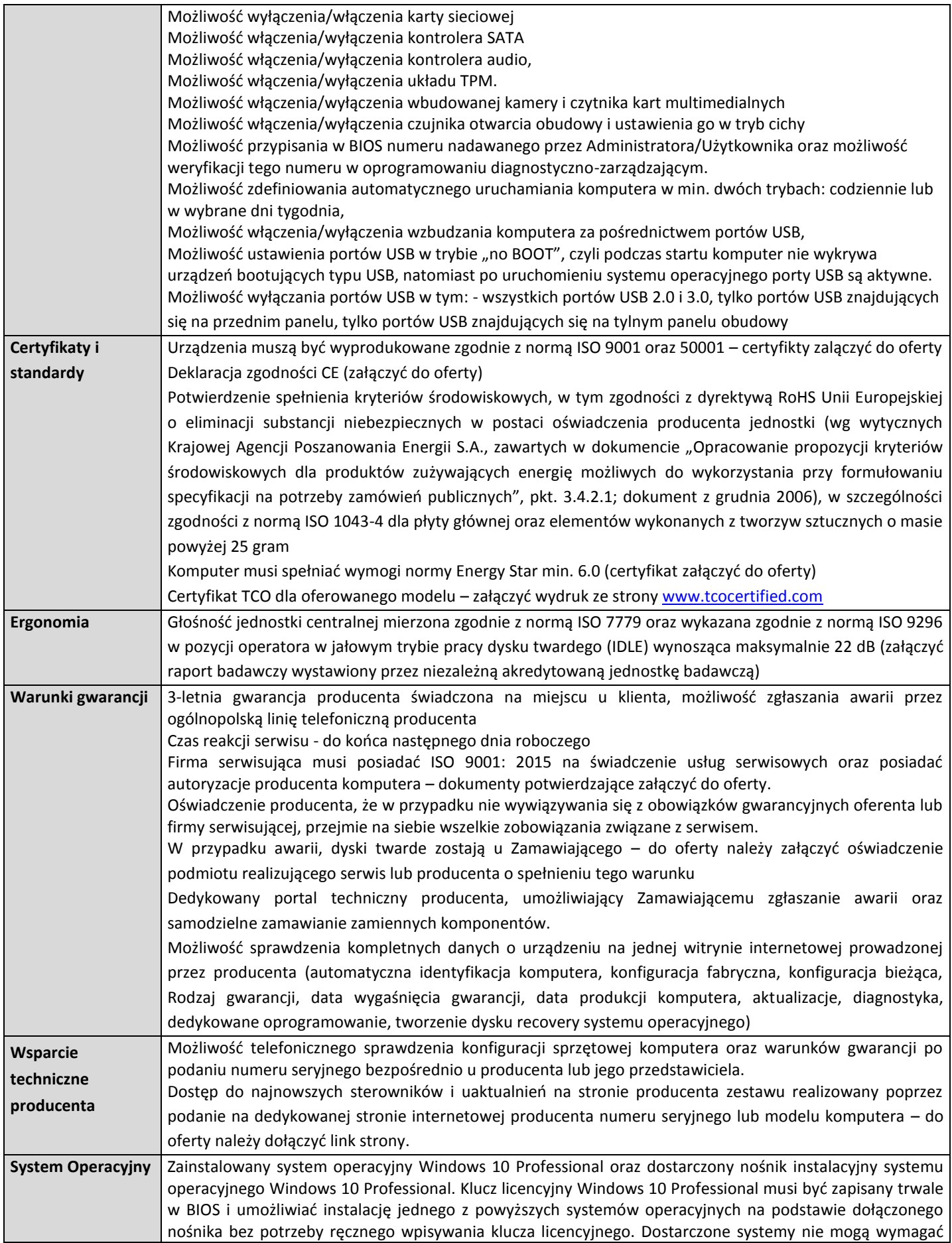

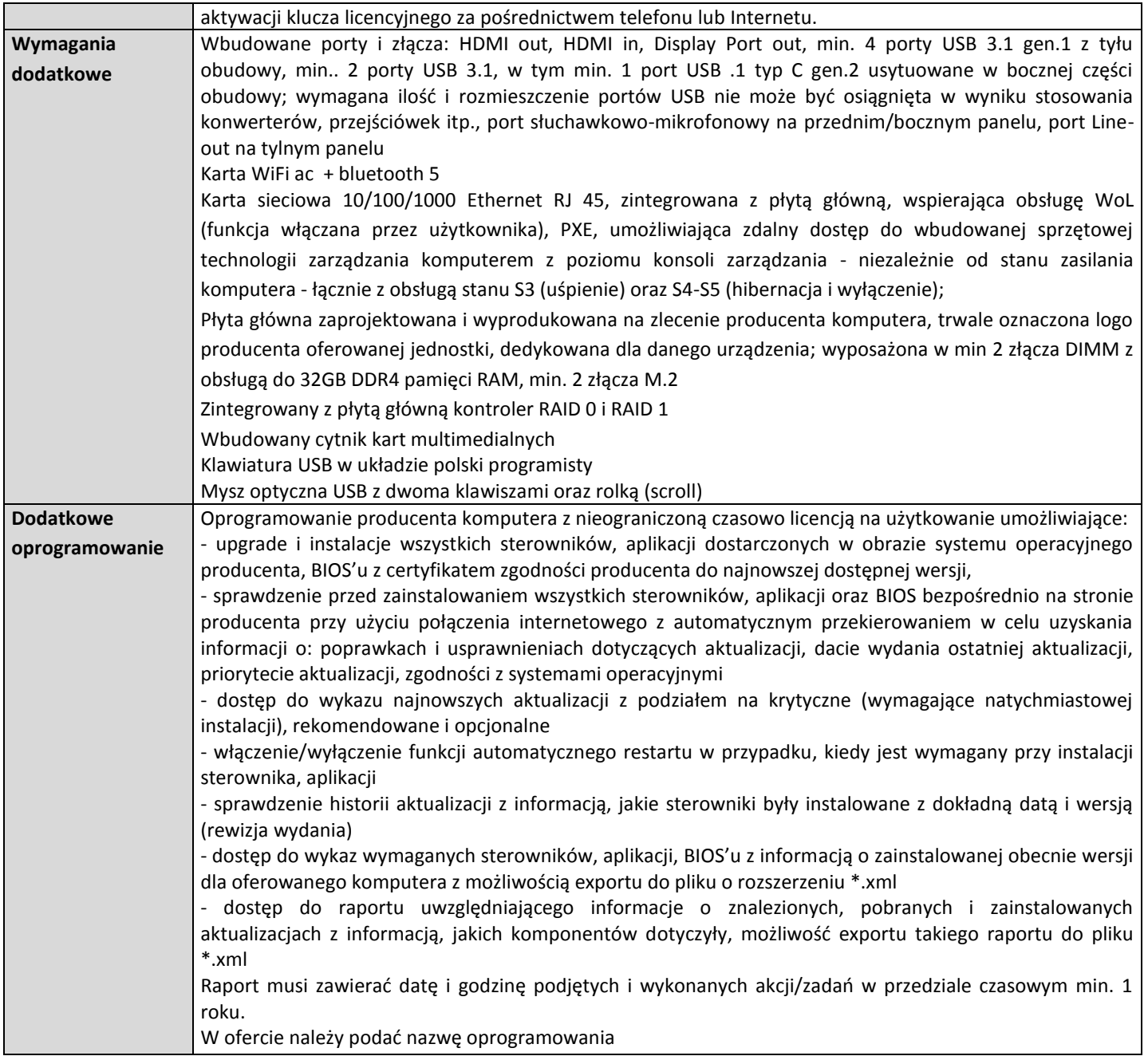

## **2. Komputer AiO (20 sztuk)**

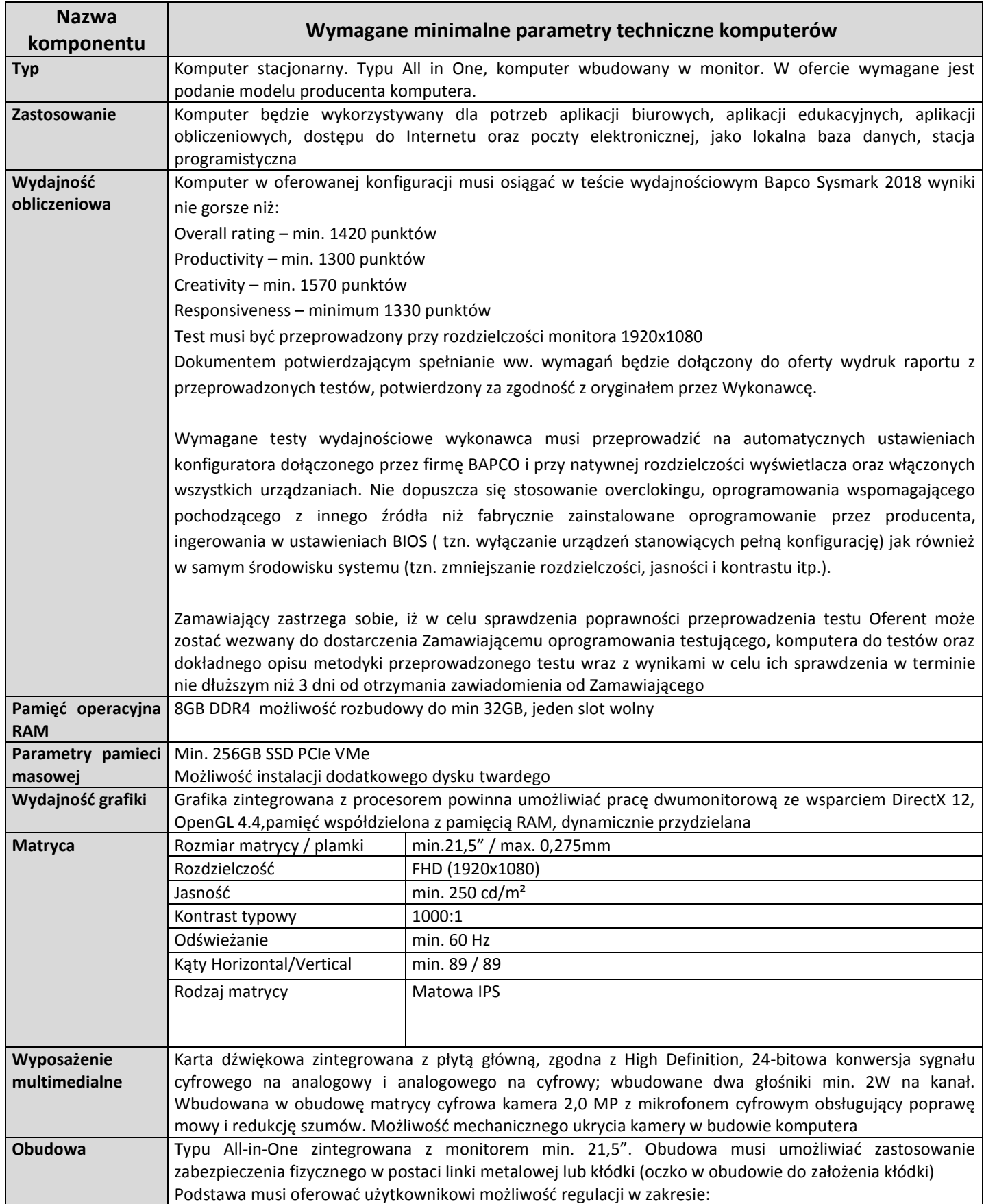

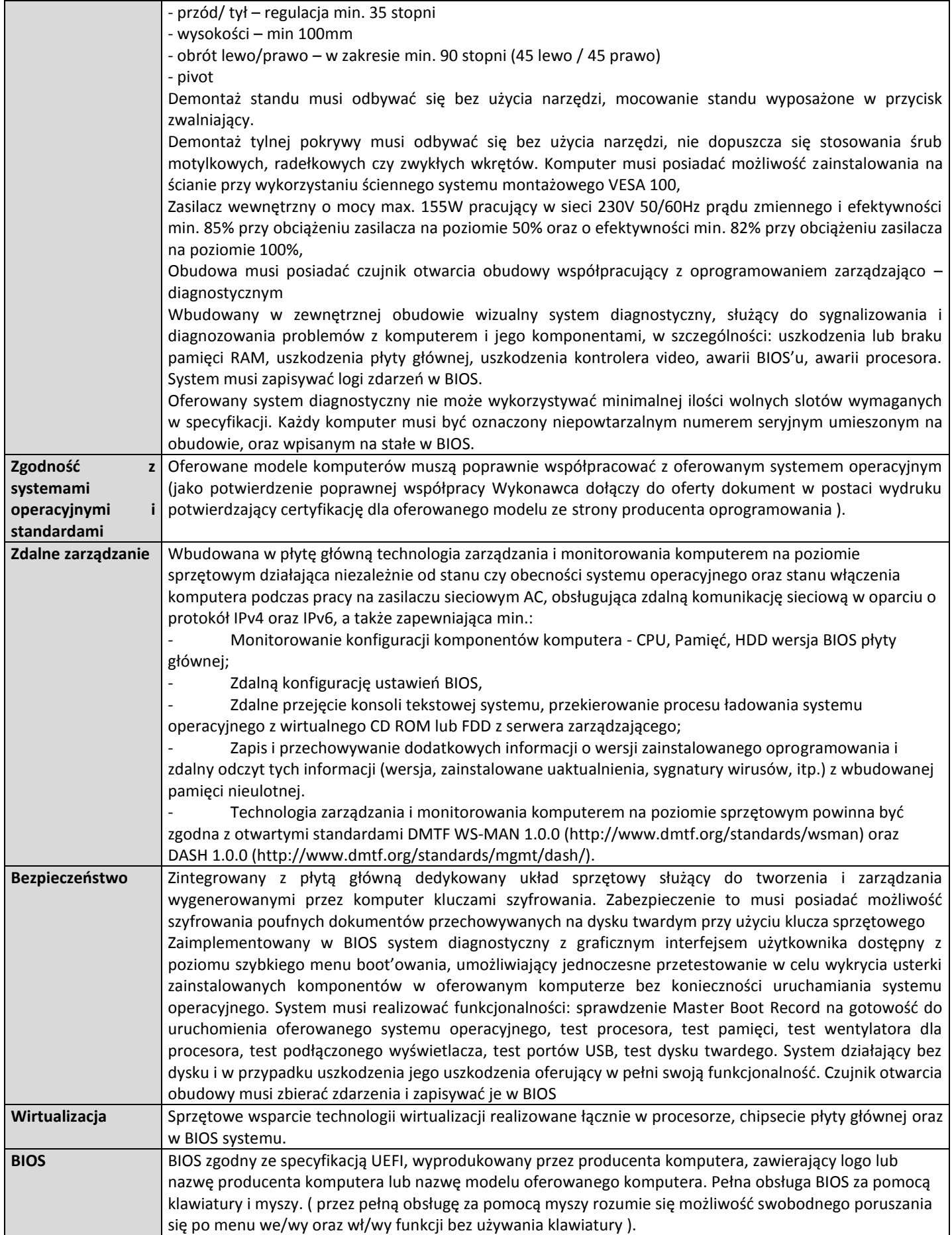

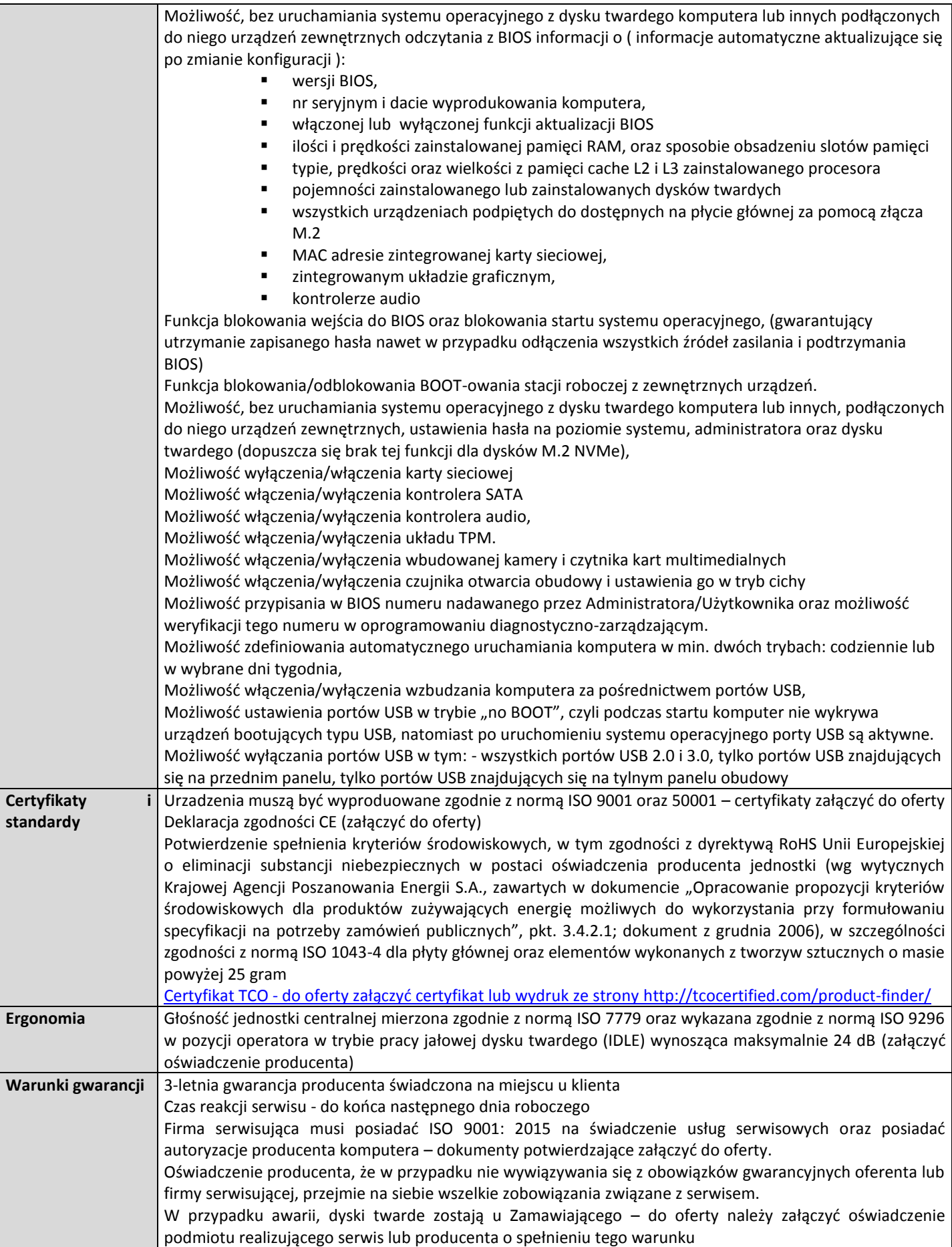

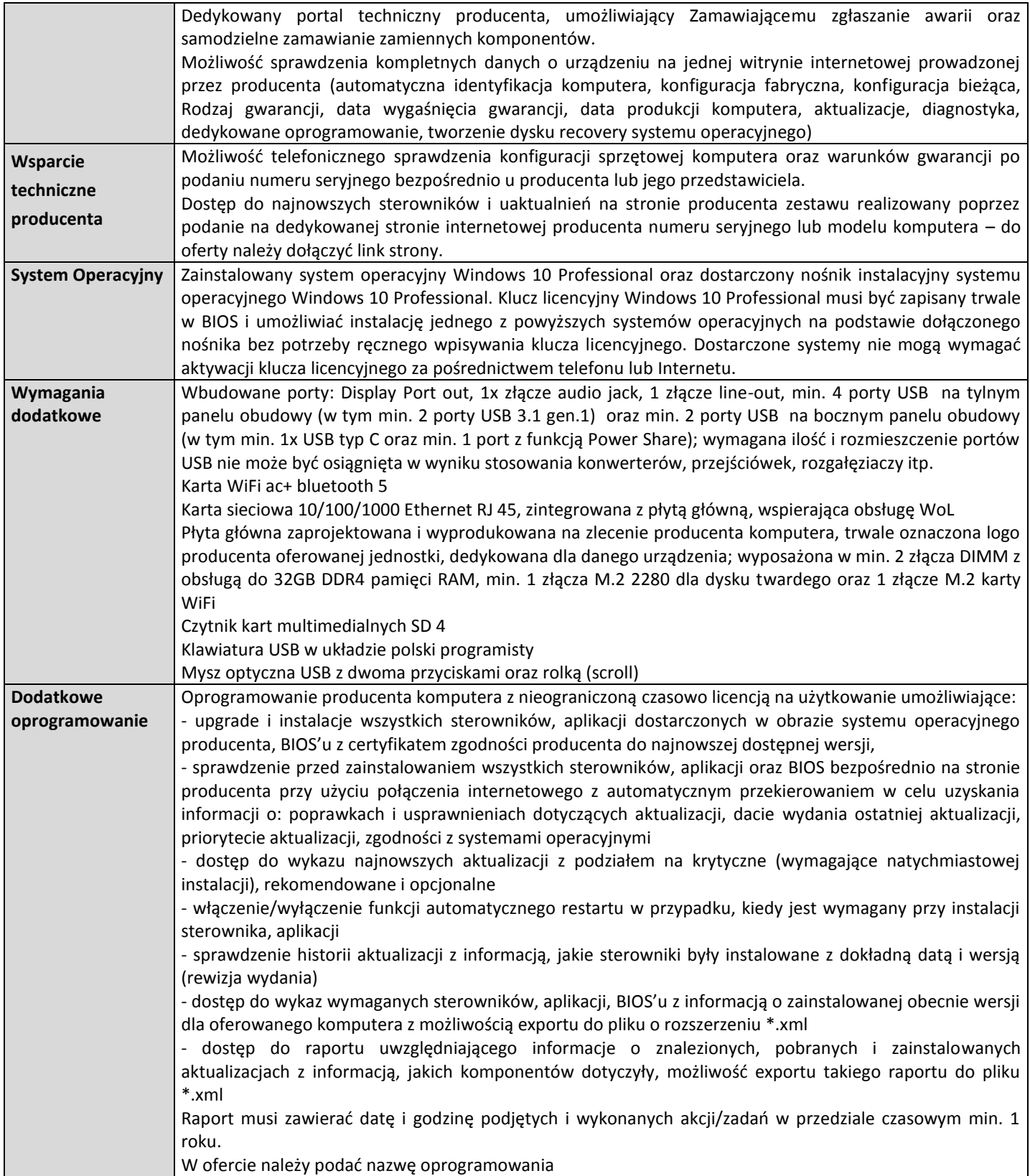